# Inhaltsverzeichnis

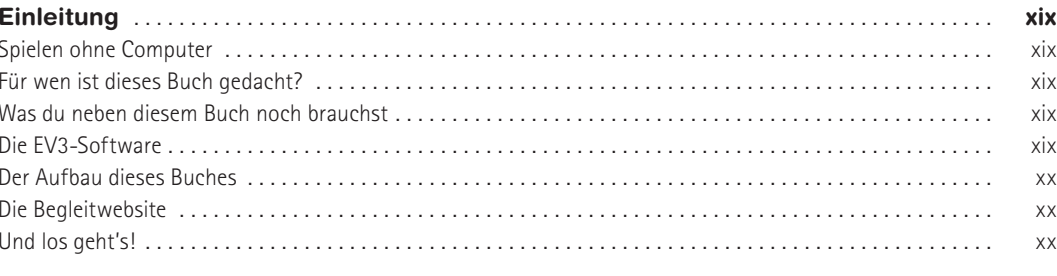

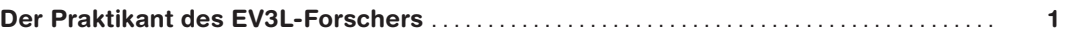

## $\mathbf{1}$

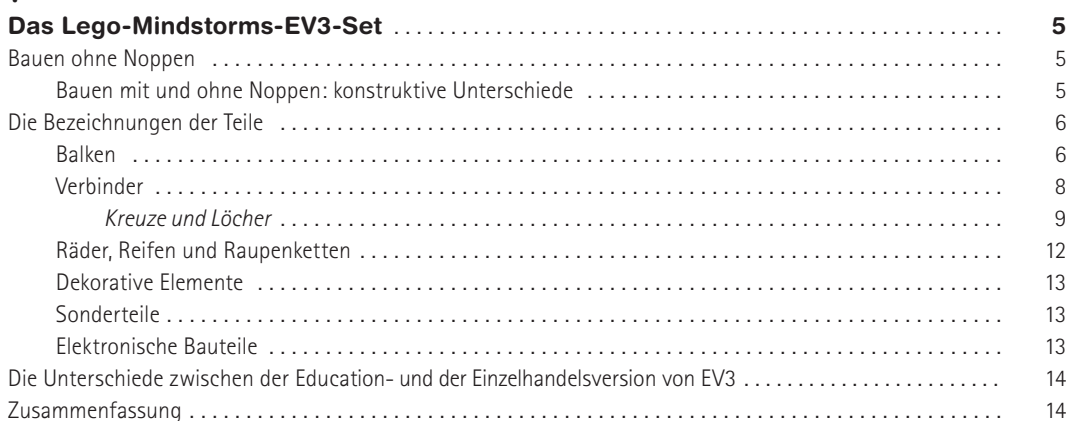

# $\overline{2}$

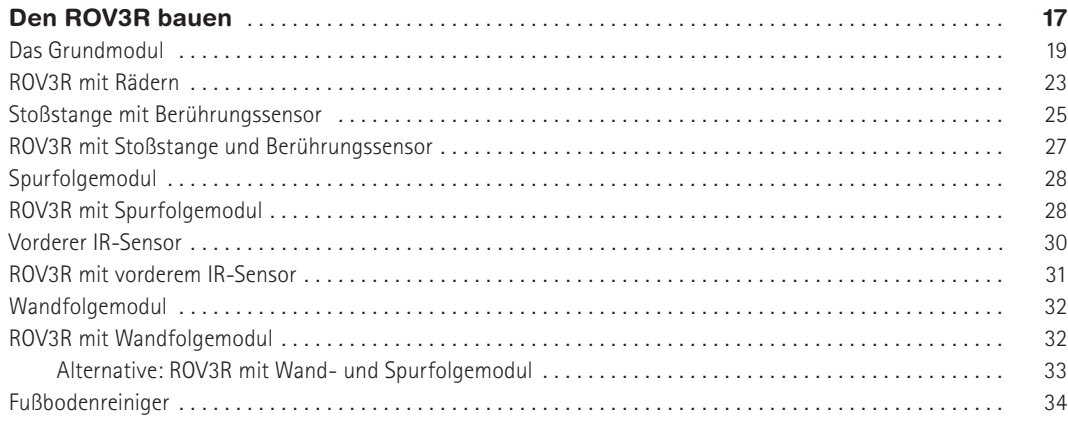

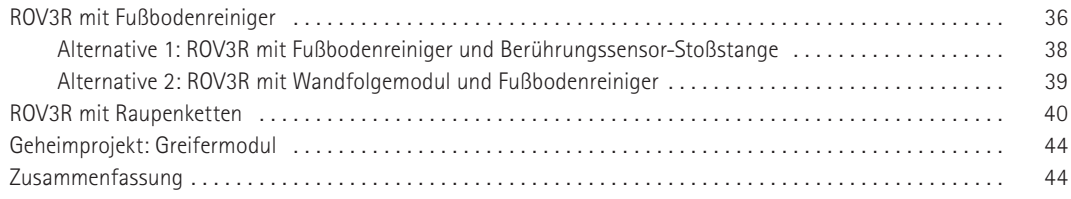

## $\overline{3}$

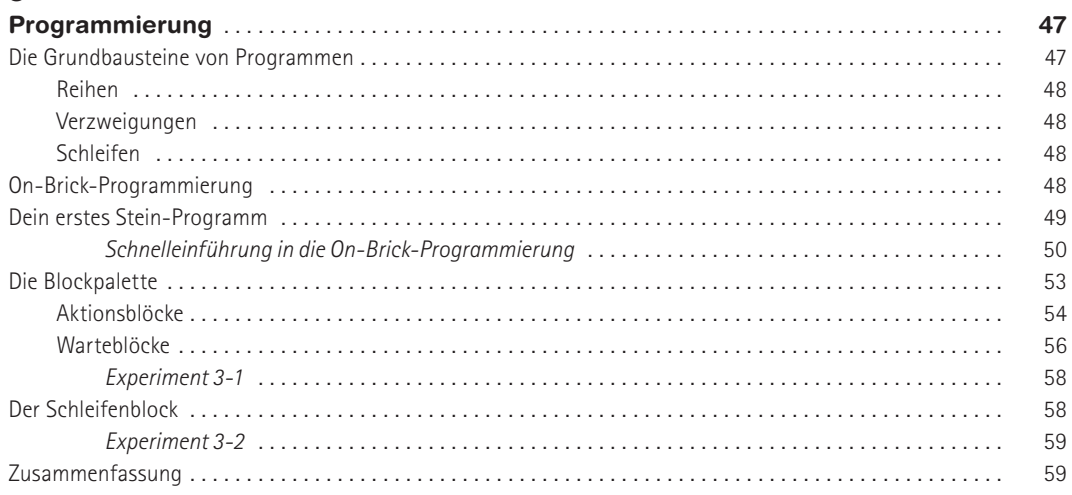

# $\overline{\mathbf{4}}$

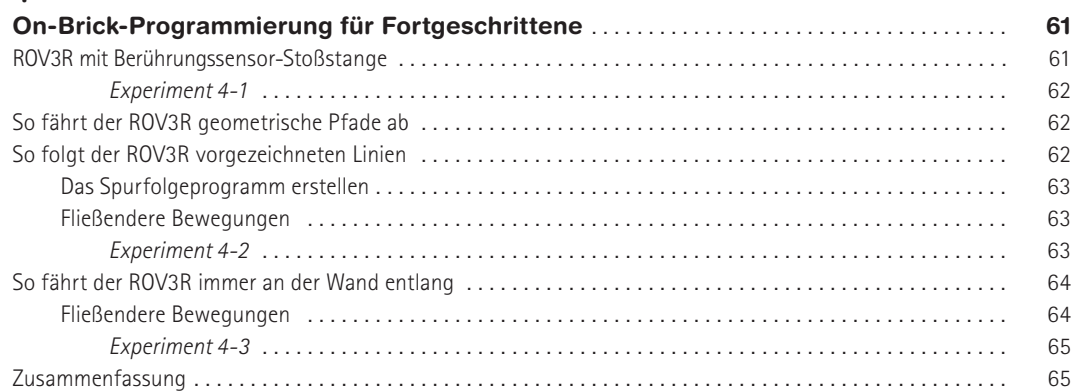

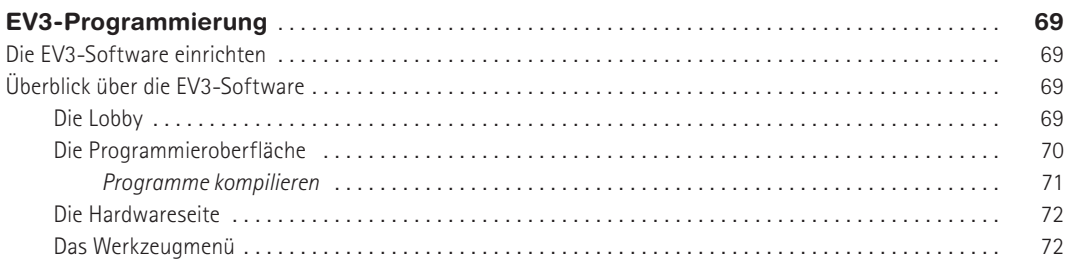

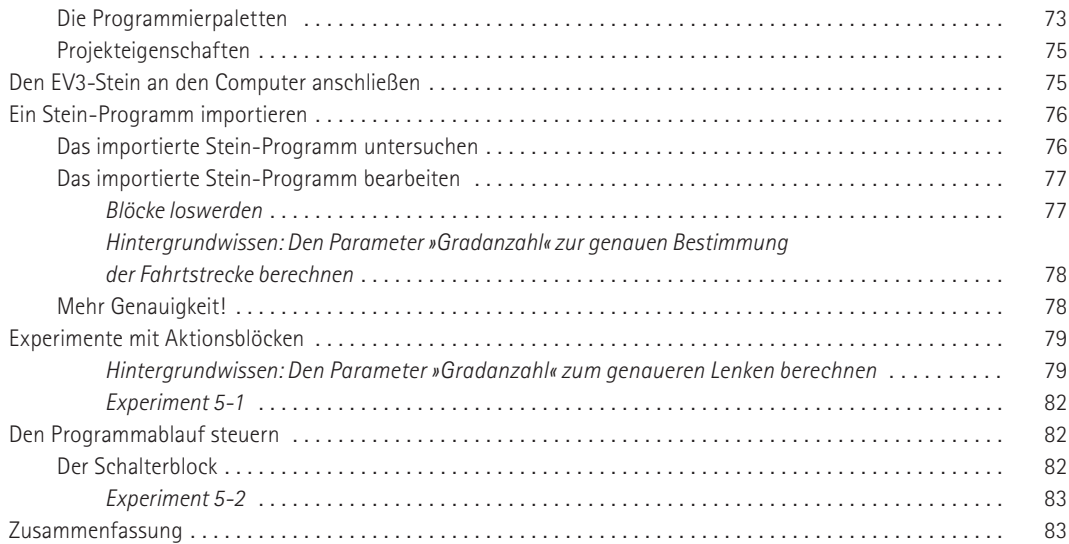

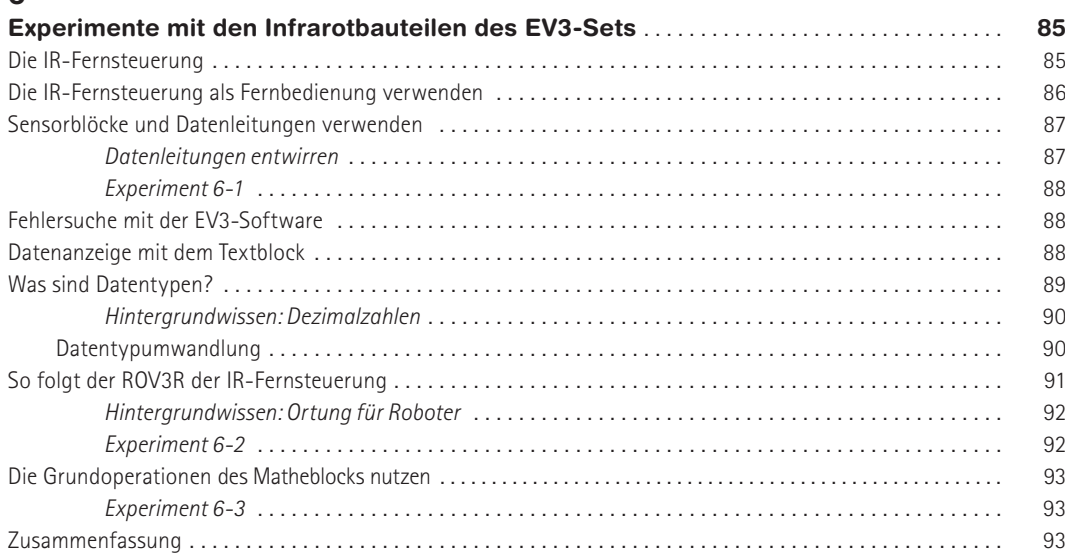

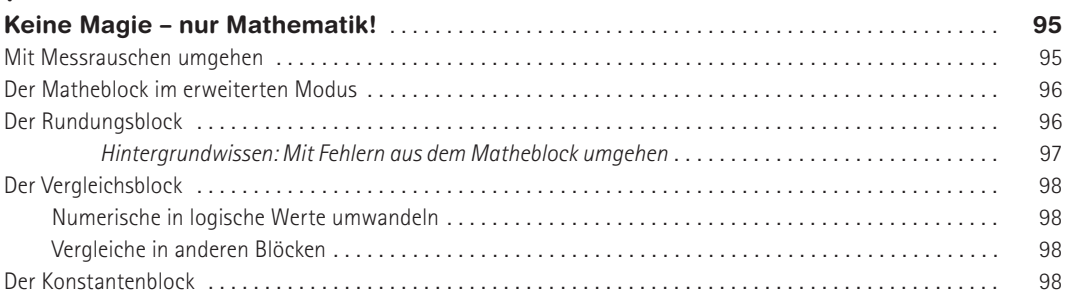

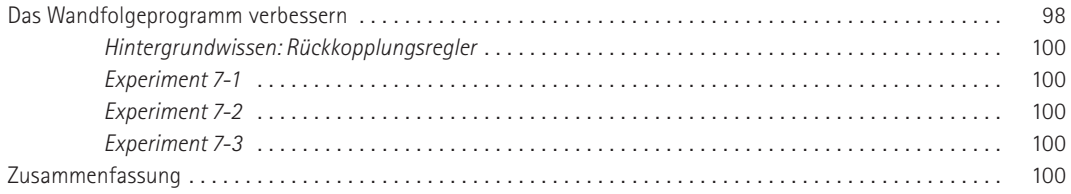

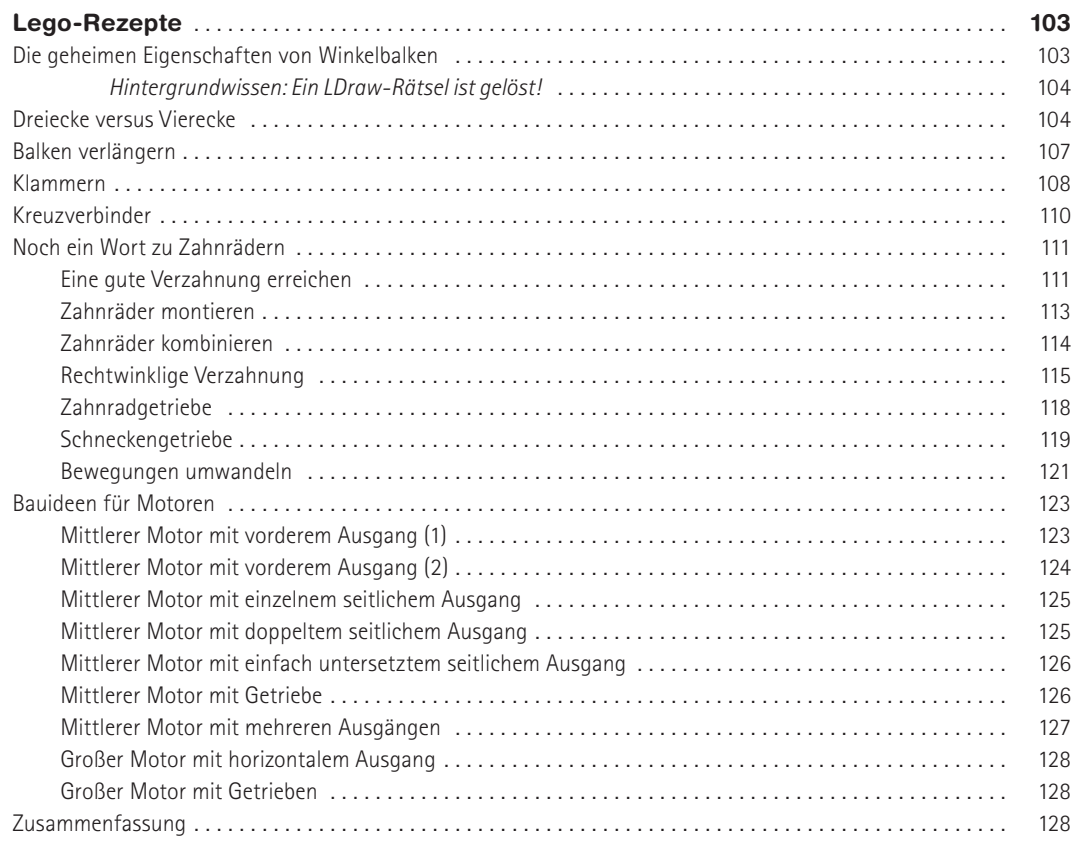

### $\overline{9}$

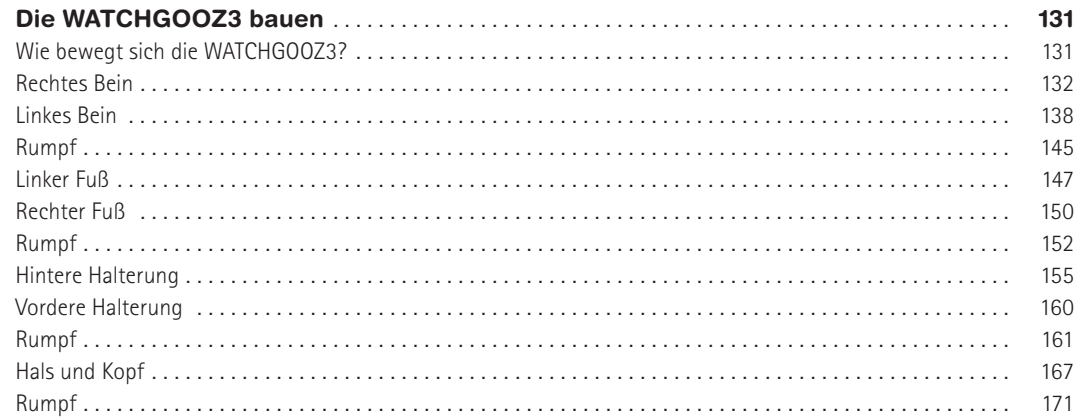

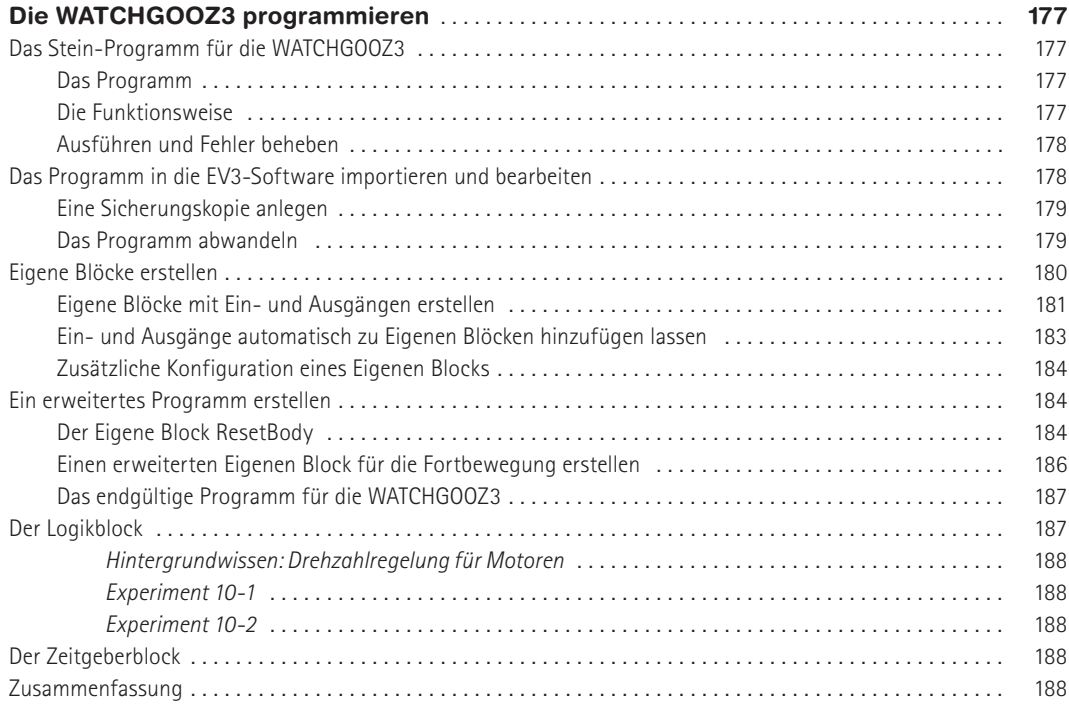

# **11**

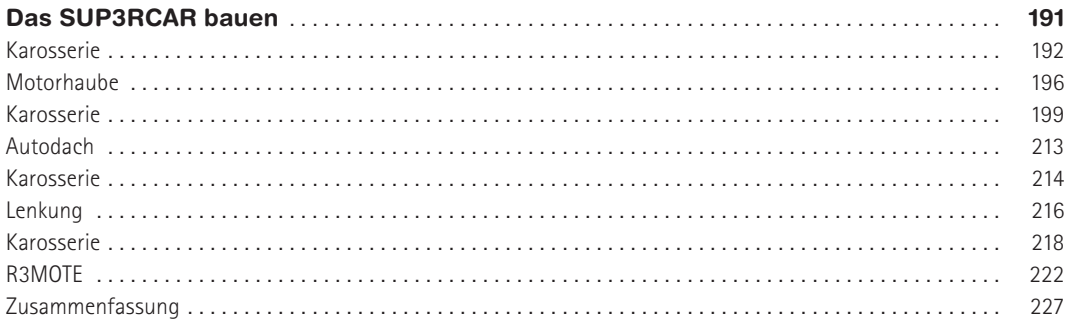

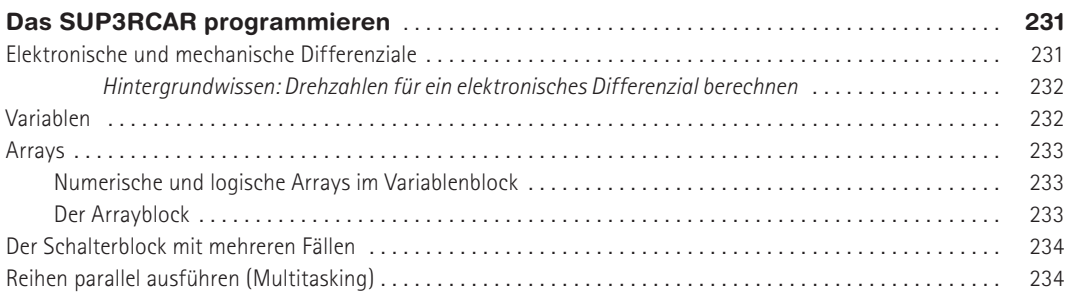

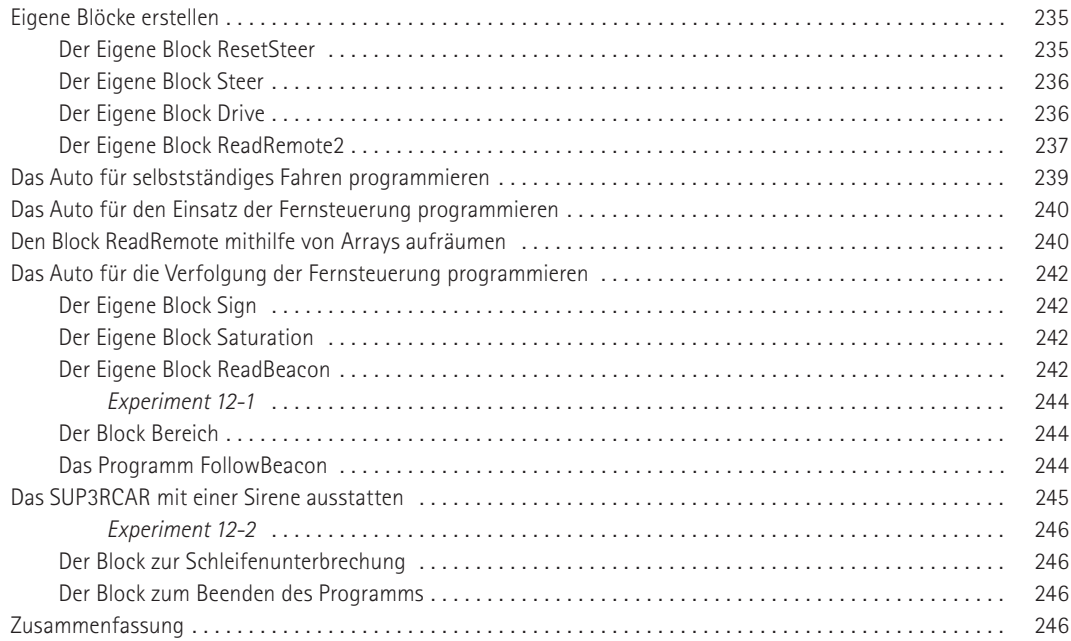

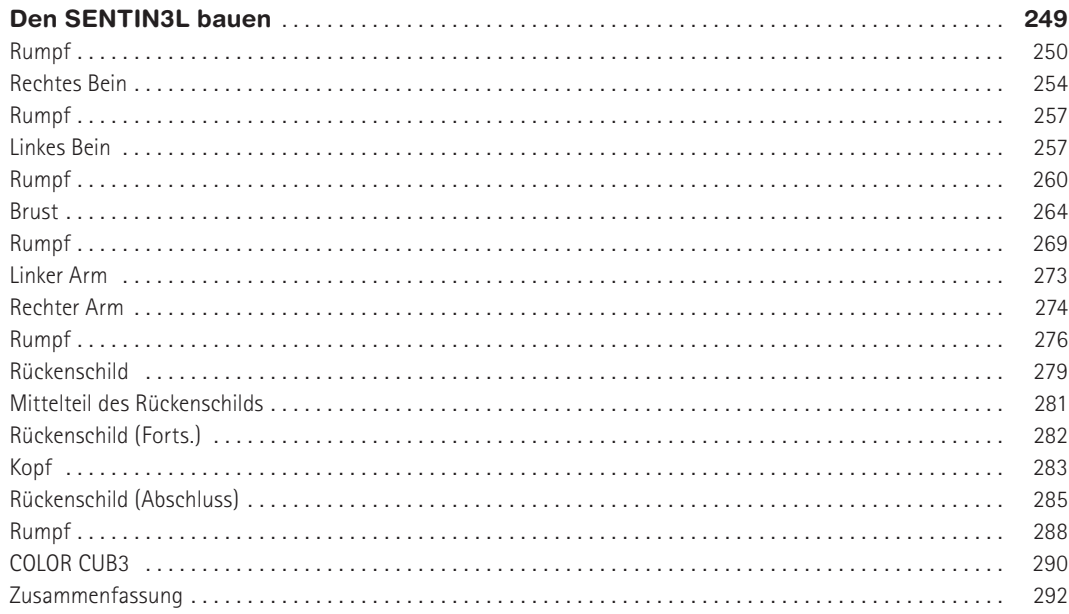

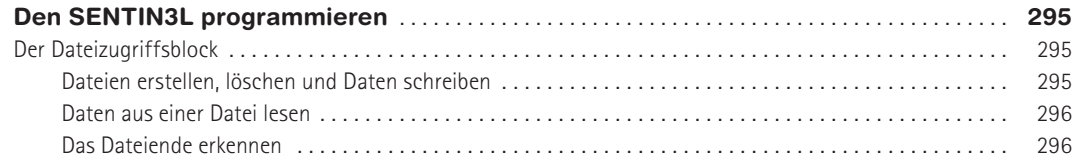

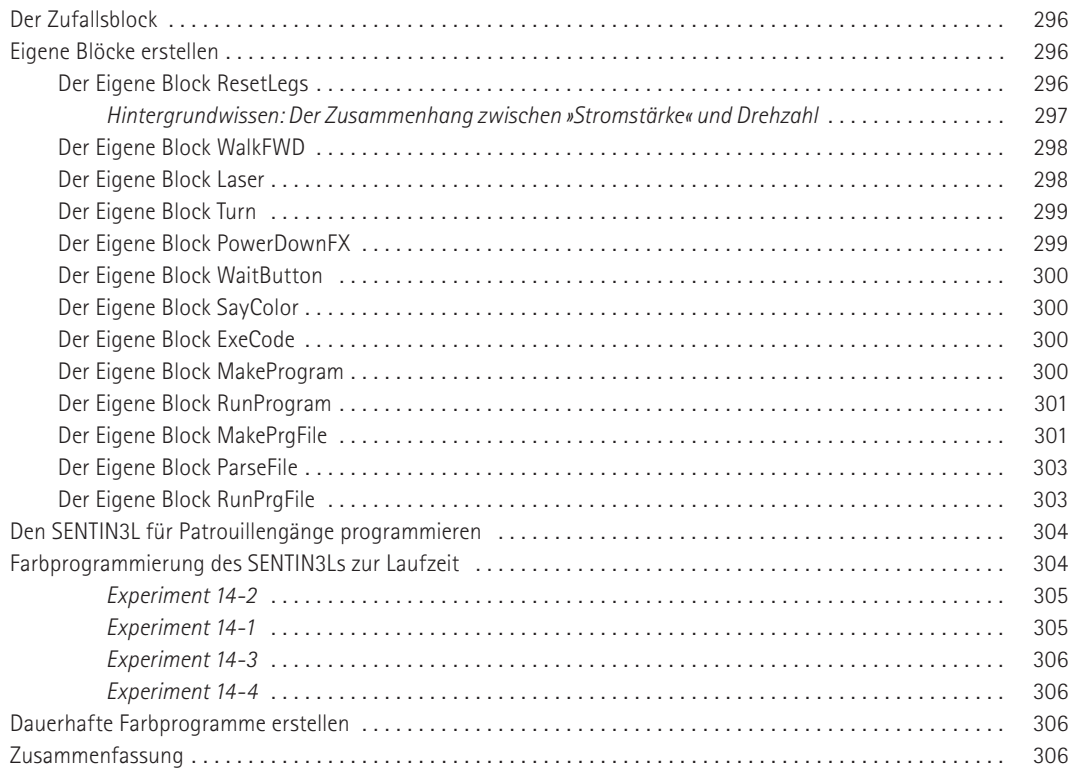

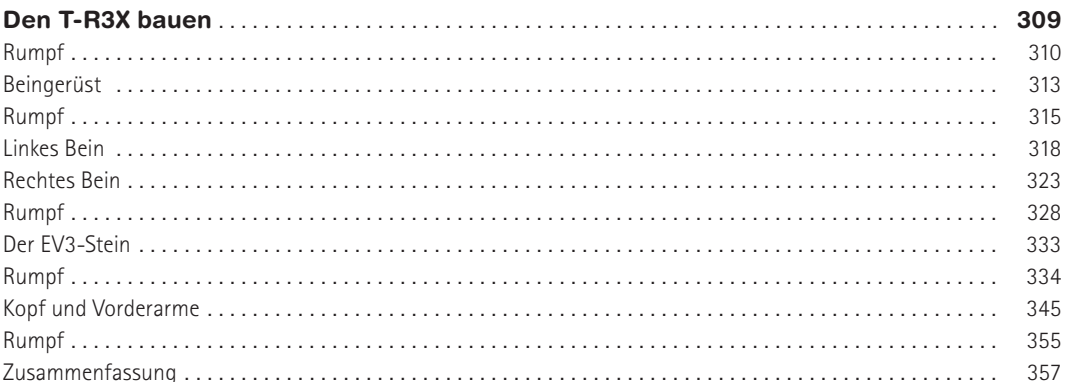

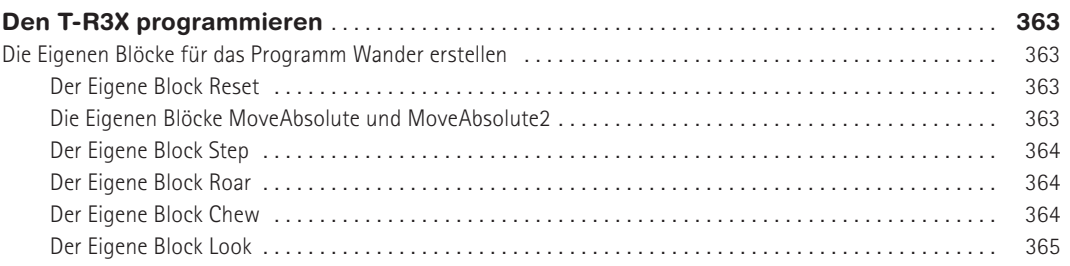

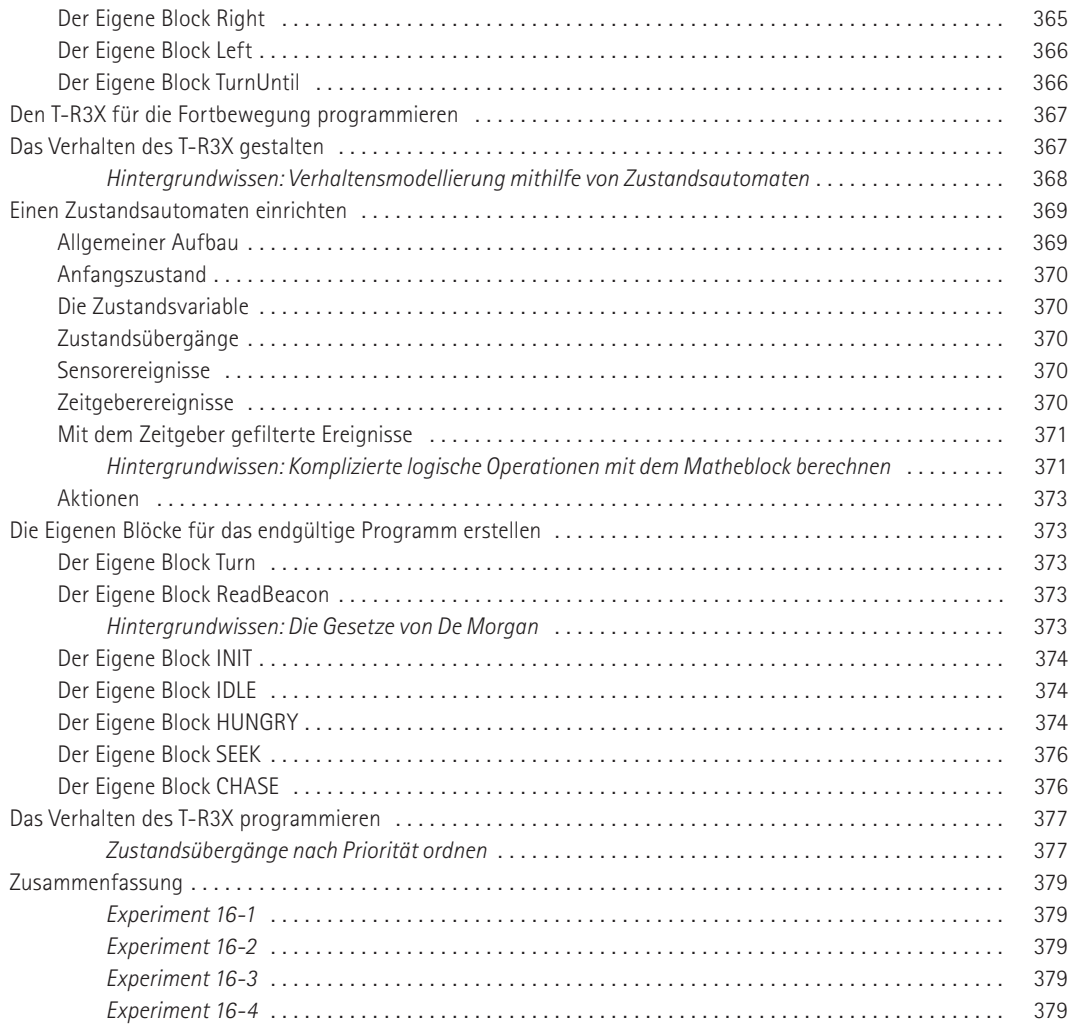

# **A**

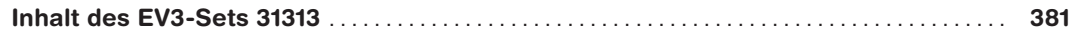

# **B**

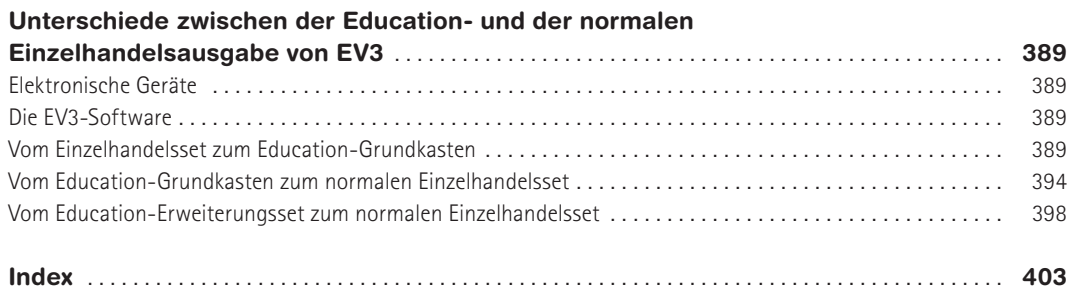